## Инструкция по добавлению ключевых слов

Для добавления дополнительных ключевых слов [7] нужно нажать «+» [1]. Количество слов в одном поле не может превышать 5 [6] и должен быть заполнен [5]. Для удаления строки нажмите «×»[4].

Перечень ключевых слов должен включать от 5 до 15 слов. Ключевые слова приводятся в именительном падеже и печатаются строчными буквами каждое с новой строку.

Примеры ключевых слов, требующих полного написания

Дифференциальные уравнения с частными производными, Самораспространяющийся высокотемпературный синтез, Экологически обусловленные заболевания, Обыкновенные дифференциальные уравнения, Автоматизированные системы управления, Радиационно-стимулированные процессы, Структурно-фазовые превращения, Системная красная волчанка.

Ключевые слова

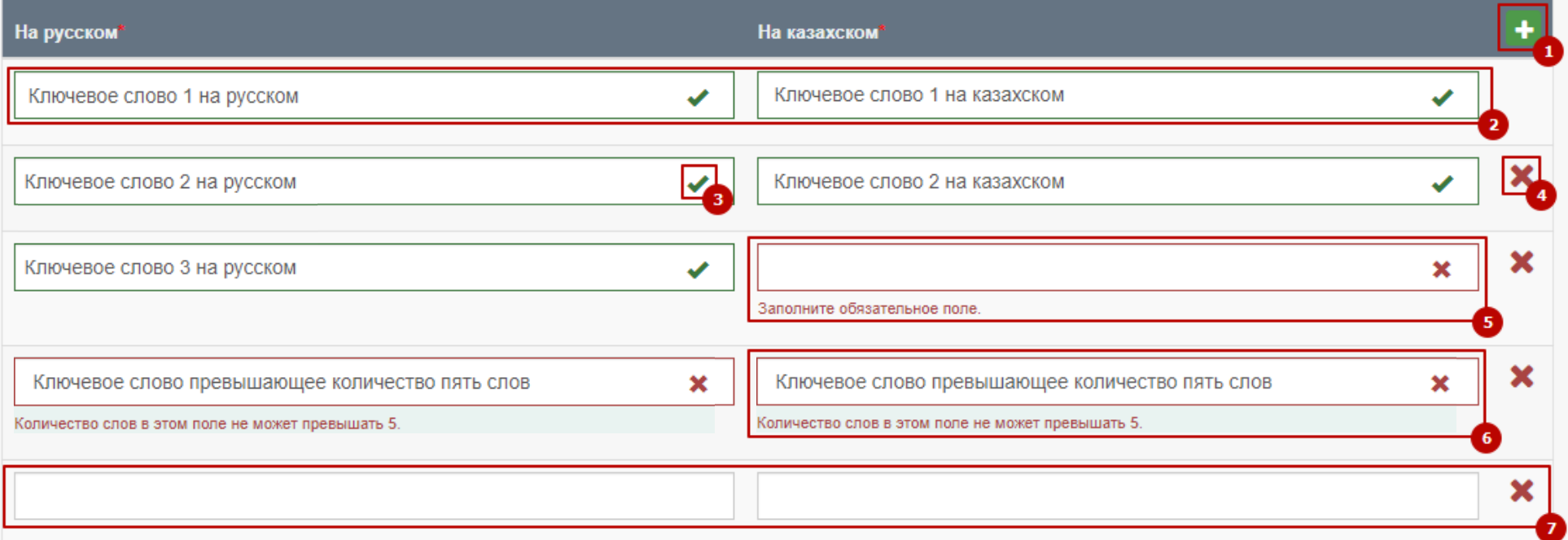

## Инструкция по добавлению ключевых слов

Пример правильного заполнения раздела, минимальное количество ключевых слов должно быть 5, это значит что должно быть 5 строк ключевых слов, **не нужно ключевые слова перечислять в одной** 

## **строке**

Перечень ключевых слов должен включать от 5 до 15 слов. Ключевые слова приводятся в именительном падеже и печатаются строчными буквами каждое с новой строку

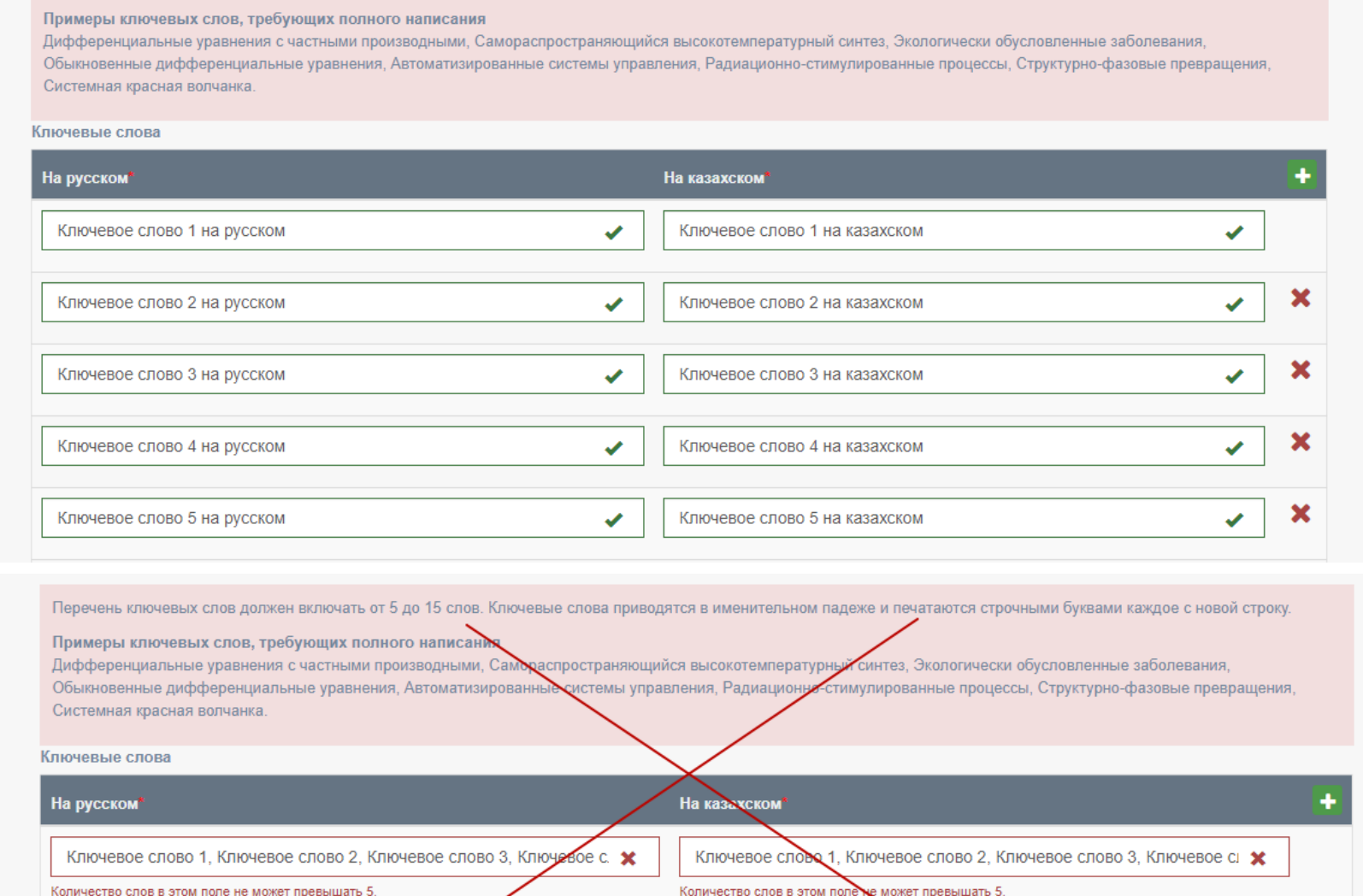